**Free Photoshop Grass Brushes (2,288 Free Brushes)**

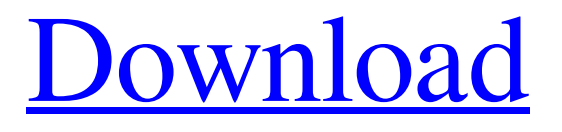

**Grass Brush Photoshop Free Download License Keygen Free Download (2022)**

\* Start Photoshop. \* Click the Create a New Document button at the top of the workspace. \* Click

the New Document icon on the New Document drop-down list to bring up the New Document dialog box. \* Select Photoshop CS6 Extended from the Type list, click OK, and set the size of the new document. \* Click OK to create a new file in the same Photoshop project in the New Document dialog box. \* Go to File Edit Preferences and change the color

settings to accommodate the new image. \* Click the Open button to open the image you want to work on and place it onto the blank new document. \* \* \* # Everything you ever wanted to know about layers Photoshop's editing system is based on layers, which are built into all raster (bitmap) images. Each layer is independent and can be moved, rotated, erased, rotated,

or added to any other layer as needed. Although Photoshop has no knowledge of layers, layers in reality are just a visual representation of an object's position in the image. When a layer is moved, rotated, or erased, it's actually just a visual representation of the object being moved, rotated, or erased. In the following exercise, you'll look at each type of layer and the types of edits you can make to the object that layers represent. \* \* \* ## Layers and Leveling The first thing a novice should do is open a new file, and then take a look at what's called the \_previous layer.\_ This is where any changes made to the layer are displayed. Photoshop enables you to work on the image using a small preview, which is where you

should go to to see exactly what is being edited. When you use the cursor to select a specific area of an image (see the next exercise), Photoshop shows a small version of that region at the bottom of the workspace. You can adjust your work on the previous layer at the bottom of the workspace by using the tools provided. \* \* \* # Layers in action Here is an image that

demonstrates how you can quickly create the opposite of a previous layer. Because you are creating an \_undone\_ layer, the black dot on the layer mask makes the layer invisible. \* \* \* Although Photoshop has an image section, a layer section, and a view section, the three sections are interconnected. If

**Grass Brush Photoshop Free Download Free Download [2022]**

Read on to learn about how to use Photoshop Elements to edit images and make creative designs. Image editing When you open a photo in Photoshop Elements, you have access to a number of tools. You can use the tools to make color adjustments, rotate the image, adjust the colors, crop the image, combine two images, and resize

the image. If you prefer using Photoshop to do image editing, you can download the professional version of Photoshop for a onetime fee of \$19.99 USD or a monthly fee of \$8.99 USD. A few changes in image editing with Photoshop Elements If you aren't familiar with Photoshop, you will find it a little different as compared to the professional

version. The following are a few differences you will experience when working with Photoshop Elements. Layers aren't as prevalent in Elements as they are in Photoshop. Instead of layers, you use masking to make adjustments to an image. Because masking is applied to an image, you will find it much more difficult to change the shape of an

object. Masking can be done on a temporary basis or on a permanent basis. If you have a lot of masking to do, Photoshop Elements won't make things easy for you. When you create an image in Photoshop Elements, you have to enter the dimensions of the finished image on the canvas. You cannot simply create a canvas, enter the dimensions, and add a background. This gets tiresome, and much more time-consuming. You can create a small thumbnail image from an image. This makes it easier to work with smaller images. When you export a photo in Photoshop Elements, you have to choose between JPEG and TIFF formats. There's no option for saving as another format. To access your image files, you'll need to log into

your account. If you don't have an account, you can create one for free. This is quite a significant difference as compared to Photoshop, where you have complete control over your image files. Photo Manipulation With Photoshop Elements, you don't get the controls to manipulate images that you have in the professional version. That's because of the

simple design. However, this doesn't mean that the program can't perform a variety of photo manipulations, including cropping, scaling, rotating, and even some advanced features. You 05a79cecff

class MyListSubstruct Some clinical application of the alkaline comet assay. The alkaline comet assay in combination with fluorescent microscopy was assessed as a method for the detection of induced DNA damage in comet tail fibroblasts from patients with myelodysplastic

## syndrome or myel

**What's New in the Grass Brush Photoshop Free Download?**

0 1.00 1.00 1.00 1.00 1.00 1-10 1.32 (1.01-1.72) 0.93 (0.73-1.19) 1.23 (0.93-1.63) 1.39 (1.01-1.90) 0.73 (0.55-0.96) 11-20 1.37 (1.03-1.82) 0.92 (0.72-1.19) 1.28 (0.97-1.69) 1.45 (1.05-2.02) 0.74 (0.56-0.98) 21-40 1.64 (1.19-2.24)

## 1.02 (0.78-1.32)

**System Requirements For Grass Brush Photoshop Free Download:**

CPU: Intel® Core™ i5-2500k 3.3 GHz, Intel® Core™ i7-3770 3.4 GHz or better Intel® Core™ i7-3770 3.4 GHz or better CPU Cores: 4 4 CPU Frequency: 3.5 GHz Memory: 8 GB RAM 8 GB RAM Video: NVIDIA® GeForce<sup>®</sup> GTX560 or AMD Radeon® HD 7770 NVIDIA®

## GeForce<sup>®</sup> GTX560 or AMD Radeon® HD 7770 DirectX: Version 11 Version 11 GPU: NVIDIA® GeForce

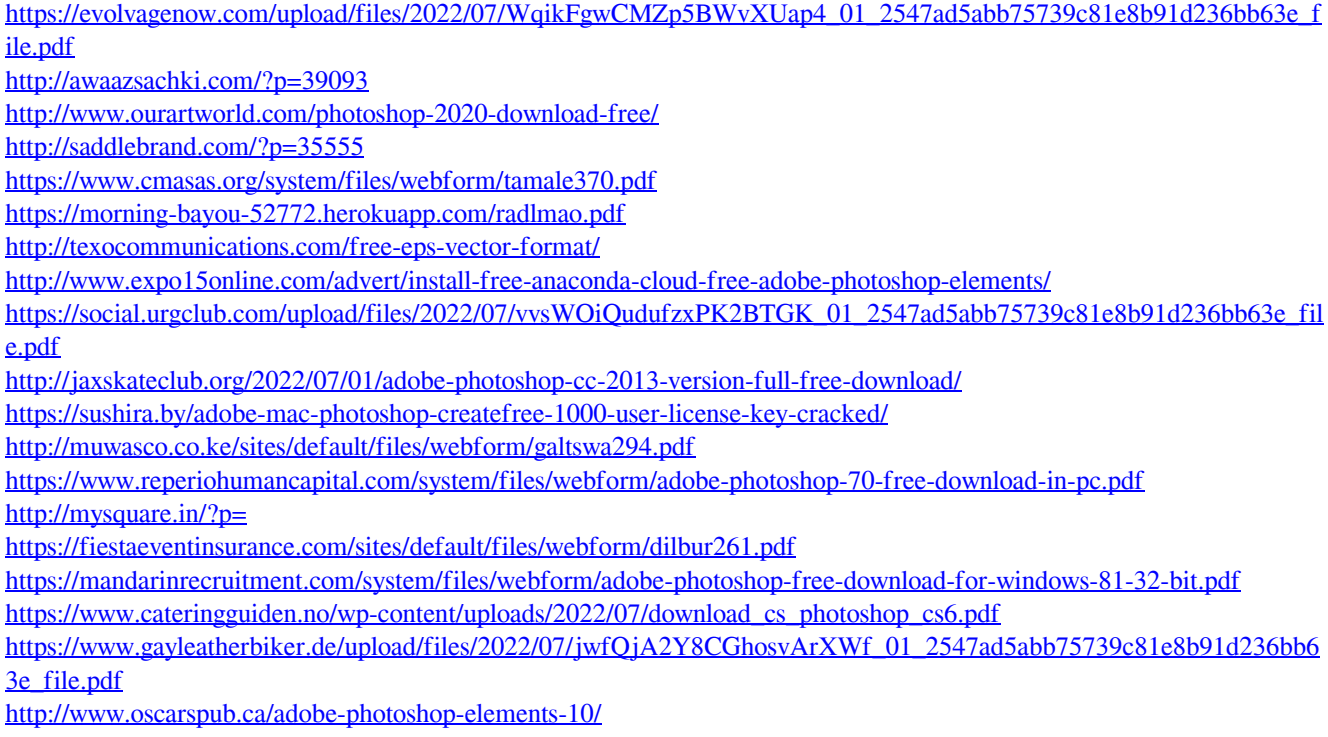

<https://www.hajjproperties.com/advert/id-free-psd-free-vector-lovers-theme/>